# **Homework #7: ECE 461/661**

Gain, Lead, PID Compensation. Due Monday, October 18th

A 4th-order model for the following 10-stage RC filter is

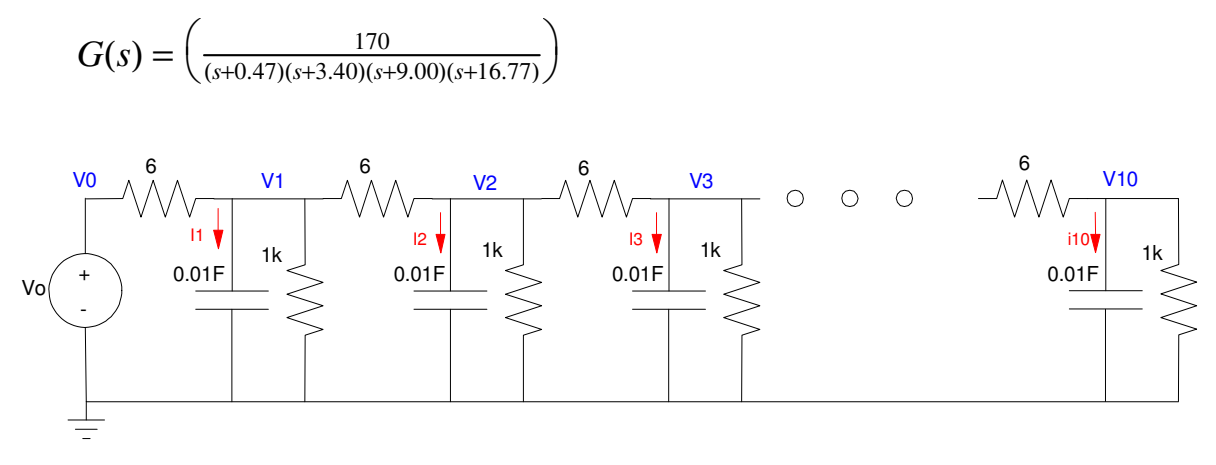

1) Design a gain compensator  $(K(s) = k)$  which results in

- The fastest system possible,
- With no overshoot for a step input (i.e. design for the breakaway point)

#### Step 1: Draw the root locus

```
>> G = zpk([],[-0.47,-3.40,-9.00,-16.77],170);
>> k = logspace(-2, 2, 1000)';
>> rlocus(G,k);
>> xlim([-5,0]);
>> ylim([-2,2]);
```
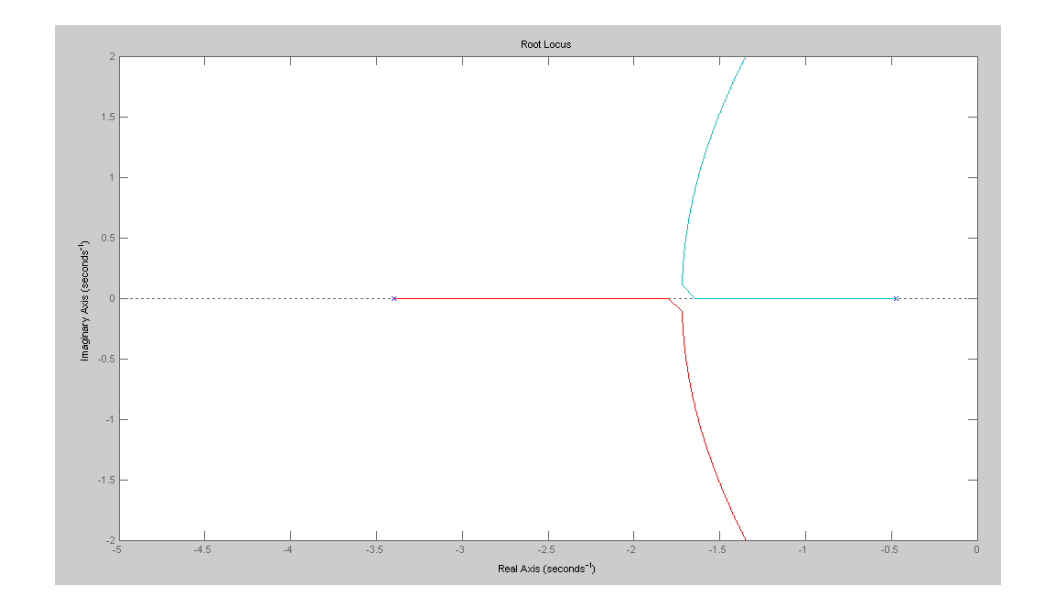

Step 2: Pick a point on the root locus. Since we want the fastest system with no overshoot, pick the breakaway point

### **s = -1.65 (approx)**

Step 3: Find k at this point. At any point on the root locus

 $G \cdot k = -1$ 

Pluging in numbers

$$
\left(\frac{170}{(s+0.47)(s+3.40)(s+9.00)(s+16.77)}\right)_{s=-1.65} \cdot k = -1
$$

In Matlab:

>>  $evalfr(G, -1.65)$  -0.7408  $>> k = 1/abs(ans)$ 

**k = 1.3499**

For this value of k, determine

a) The closed-loop dominant pole(s)

```
>> Gcl = minreal(G*k / (1 + G*k));
>> eig(Gcl)
    -1.6500
    -1.7929
    -9.5678
   -16.6293
```
This isn't *quite* the breakaway point since the other pole is at -1.7929 (not exactly equal to 1.65) but close

b) The 2% settling time,

 $T_s = \frac{4}{1.65} = 2.42$  seconds

c) The error constant, Kp, and

```
G = zpk([], [-0.47, -3.40, -9.00, -16.77], 170);
>> k = 1 / abs(evalfr(G, -1.65))k = 1.3499>> Kp = evalfr(G, 0) * kKp = 0.9515
```
The steady-state error for a step input.

```
>> Estep = 1 / (Kp + 1)
Estep = 0.5124
```
Check your design in Matlab or Simulink or VisSim

 $\Rightarrow$  Gcl = minreal(G\*k / (1+G\*k)); >> t =  $[0:0.01:6]'$ ; >>  $y = step(Gcl, t)$ ;  $\gg$  plot(t,y);;

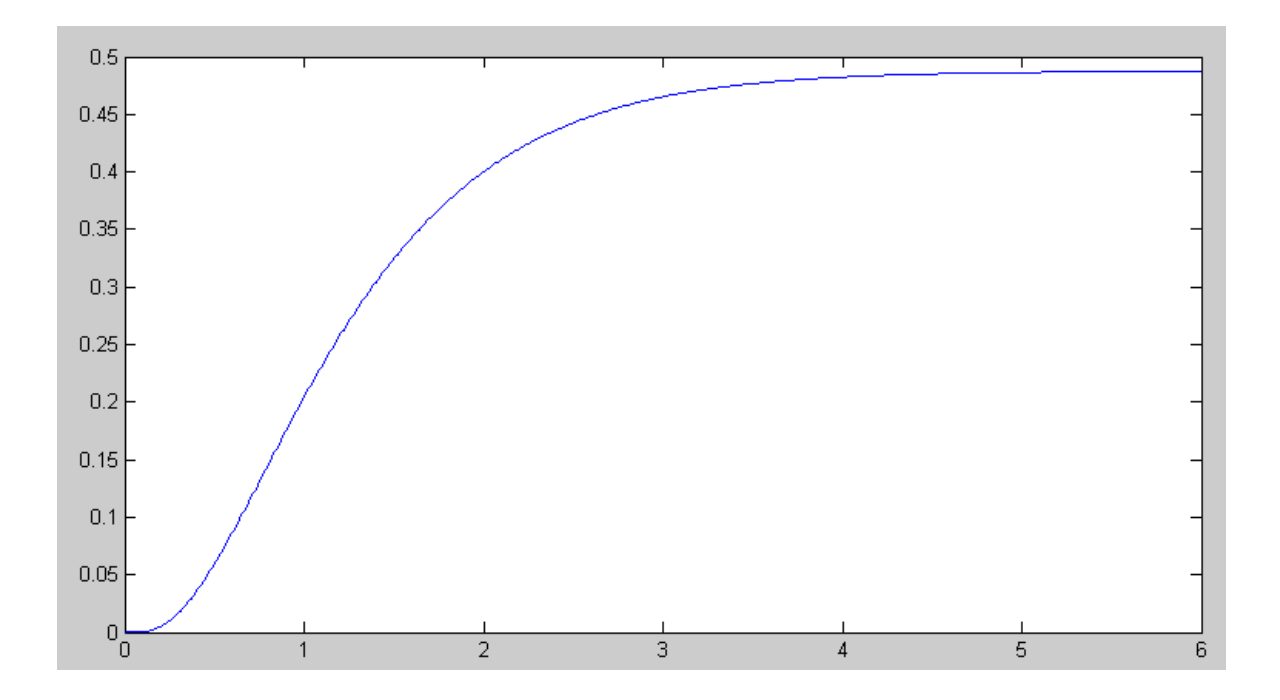

2) Design a gain compensator  $(K(s) = k)$  which results in 20% overshoot for a step input.

Step 1: Determine the damping line that corresponds to 20% overshoot

$$
OS = 0.2 = \exp\left(\frac{-\pi\zeta}{\sqrt{1-\zeta^2}}\right)
$$

$$
\zeta = 0.4560
$$

$$
\theta = \arccos(\zeta) = 62.61^{\circ}
$$

Step 2: Sketch the root locus.

- Include the damping line
- Determine the point on the root locus that intersects the damping line

```
\Rightarrow G = zpk([], [-0.47, -3.40, -9.00, -16.77], 170);
>> k = logspace(-2, 2, 1000)';
>> rlocus(G,k);
>> hold on;
>> tan(acos(0.4560))
ans = 1.9517
>> plot([0,-3],[0,1.9517*3],'r')
>> xlim([-5,0]);
>> ylim([-1,4]);
```
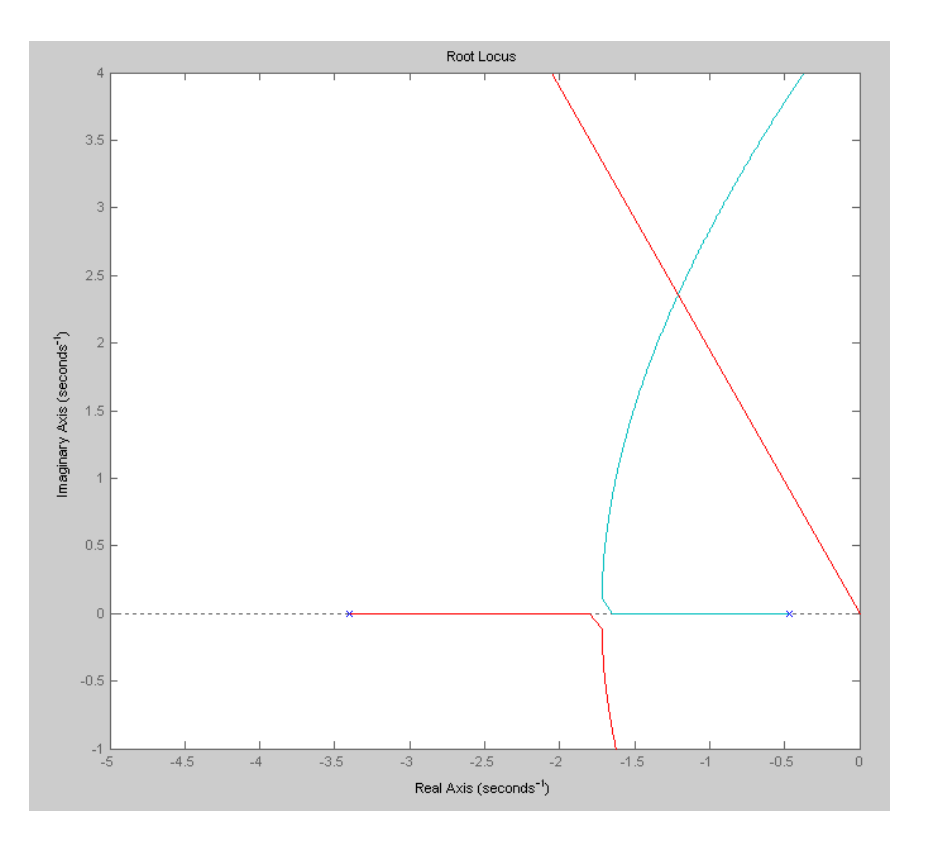

From the graph (zooming in on the intersection)

```
\Rightarrow s = -1.209 + j*2.36;
>> evalfr(G, -1.209 + j*2.36)
ans = -0.1666 - 0.0000i
```
The complex part is almost zero. This is the correct point (or really close).

To find k, any point on the root locus satisfies

$$
G \cdot k = -1
$$
  
> k = 1/abs (evalfr(G, -1.209 + j\*2.36))  
k = 6.0020

For this value of k, determine

```
a) The closed-loop dominant pole(s)
```

```
>> Gcl = minreal(G*k / (1+G*k));>> eig(Gcl)
ans = -1.2092 + 2.3601i
  -1.2092 - 2.3601i
  -11.1897 
  -16.0318
```
b)The 2% settling time,

$$
T_s = \frac{4}{1.2092} = 3.3080
$$
 seconds

c )The error constant, Kp, and

>> Kp =  $evalfr(G, 0) * k$ **Kp = 4.2305**

d) The steady-state error for a step input.

```
>> Estep = 1 / (Kp + 1)
Estep = 0.1912
Check your design in Matlab or Simulink or VisSim>> t = [0:0.01:6]';
>> y = step(Gcl, t);\gg plot(t,y);
>> hold off
>> plot(t,y);
```
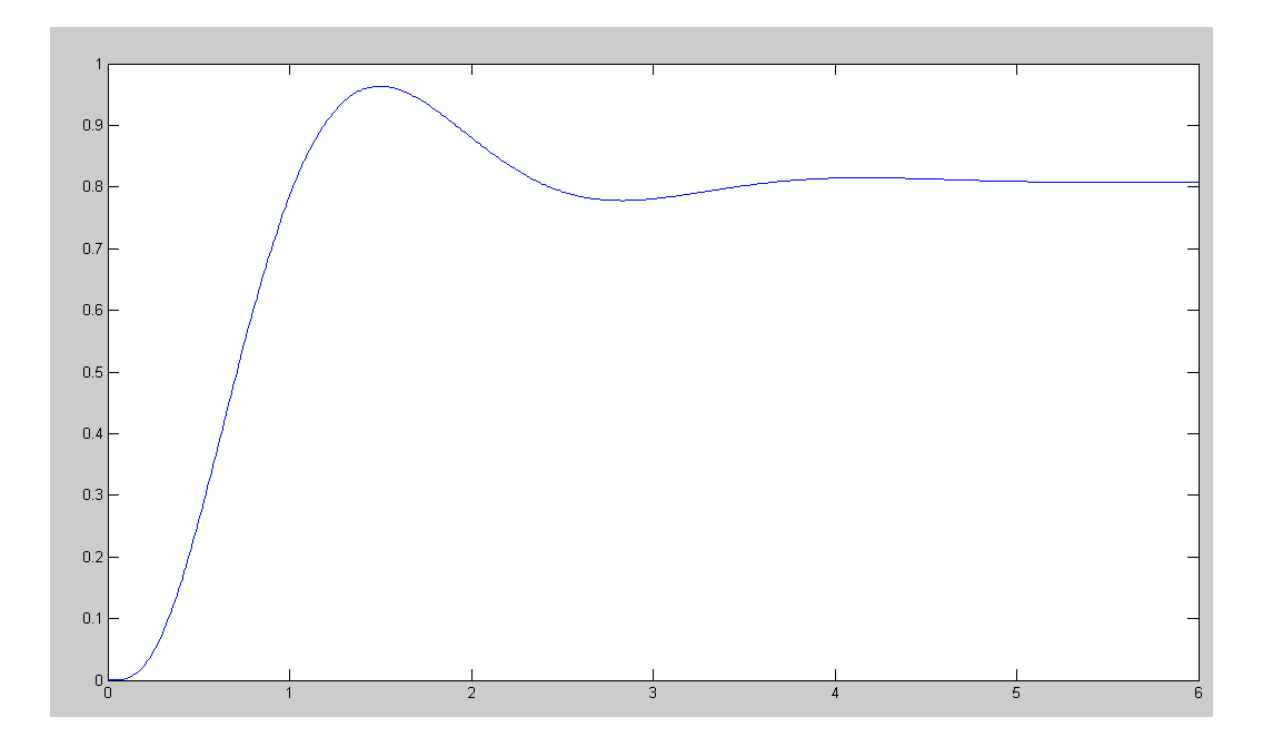

3) Design a lead compensator,  $K(s) = k \left( \frac{s+a}{s+10a} \right)$ , which results in 20% overshoot for a step input. *s*+10*a* ) J

$$
G(s) = \left(\frac{170}{(s+0.47)(s+3.40)(s+9.00)(s+16.77)}\right)
$$

Keep the pole at  $s = -0.47$ . This makes the system sort-of type-1. Cancel the next slowest pole

$$
K(s) = k\left(\frac{s+3.40}{s+34}\right)
$$

resulting in

$$
GK = \left(\frac{170}{(s+0.47)(s+9.00)(s+16.77)(s+34)}\right)
$$

Sketch the root locus along with the damping line

```
>> GK = zpk([],[-0.47, -34, -9.00, -16.77], 170);
\Rightarrow k = logspace(-2, 2, 1000)';
>> rlocus(GK,k);
>> k = logspace(-1, 3, 1000)';
>> rlocus(GK,k);
>> hold on
>> plot([0,-3],[0,1.9517*3],'r')
```
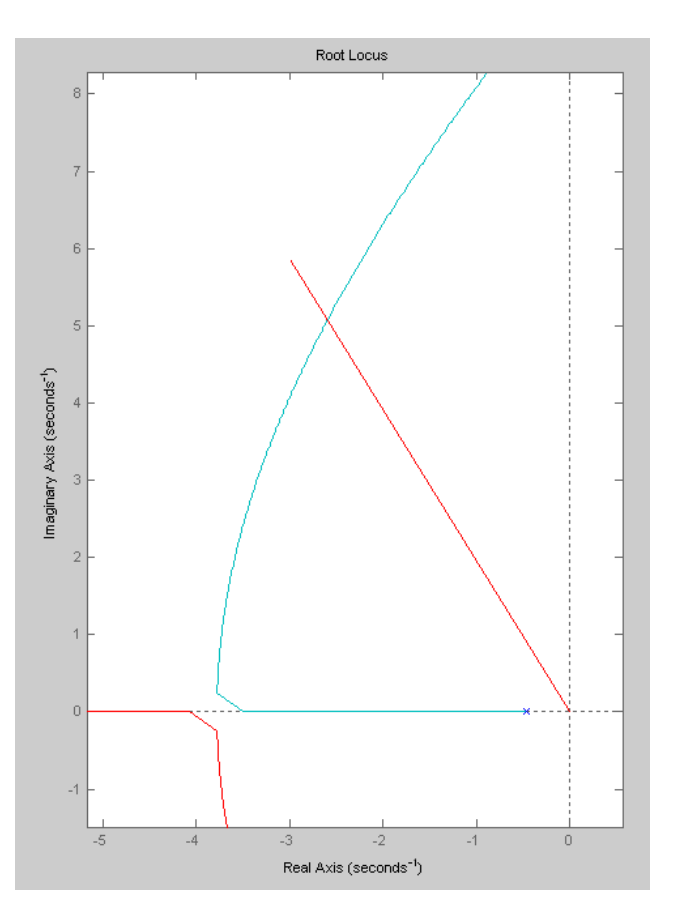

Zoom in to find the spot on the root locus

 $s = -2.5978 + j5.0701$ 

Checking >>  $s = -2.5978 + j*5.0701;$ >> evalfr(GK,s) ans =  $-0.0079 - 0.0000i$ 

The complex part is almost zero, so this point is on the root locus (or really close)

 $>> k = 1/abs(ans)$ **k = 126.4665**

For this K(s), determine

a) The closed-loop dominant pole(s)

```
\Rightarrow GKcl = minreal( (GK*k) / (1 + GK*k) );
>> eig(GKcl)
   -2.5978 + 5.0701i
  -22.9710 
  -32.0734 
  -2.5978 - 5.0701i
```
b) The 2% settling time,

 $T_s = \frac{4}{2.5978} = 1.5398$  seconds

c) The error constant, Kp, and

>> Kp = evalfr(GK,0) \* k

**Kp = 8.9140**

d) The steady-state error for a step input.

>> Estep = 1 / (Kp + 1)

**Estep = 0.1009**

e) Check your design in Matlab or Simulink or VisSim

```
\Rightarrow GKcl = minreal( (GK*k) / (1 + GK*k) );
>> t = [0:0.01:4]';
\Rightarrow y = step(GKcl,t);
>> hold off
\gg plot(t,y);
```
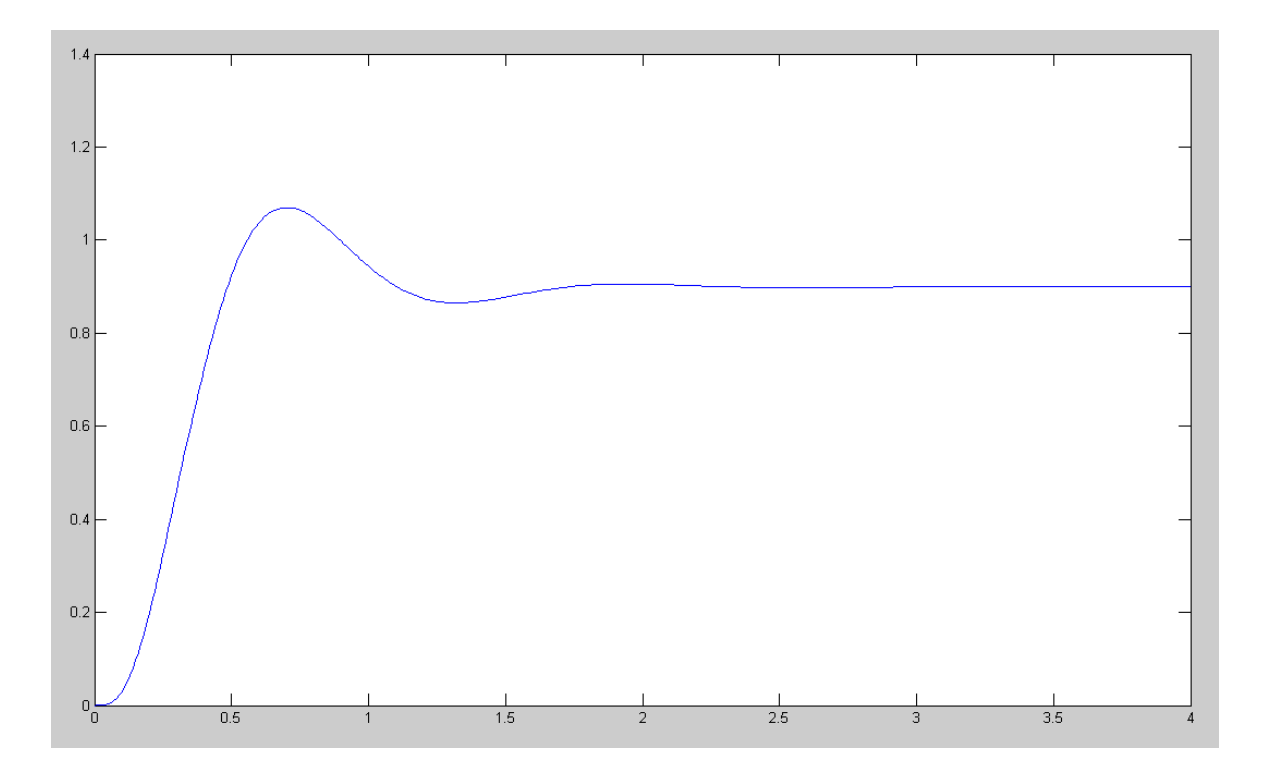

f) Give an op-amp circuit to implement  $K(s)$ 

$$
K(s) = 126.46 \left( \frac{s+3.4}{s+34} \right)
$$

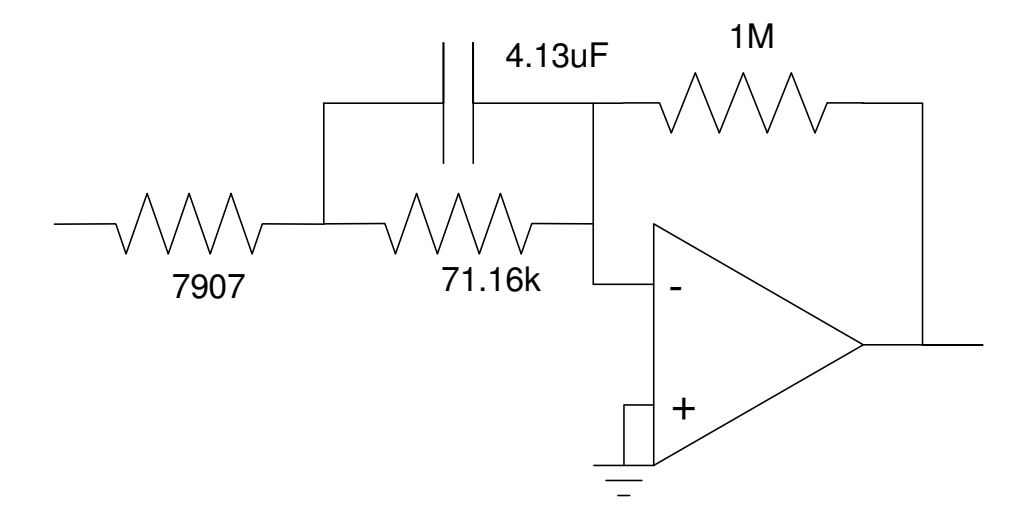

## **I Compensation**

4) Design an I compensator,  $K(s) = \frac{I}{s}$ , which results in 20% overshoot for a step input.

$$
G(s) = \left(\frac{170}{(s+0.47)(s+3.40)(s+9.00)(s+16.77)}\right)
$$

$$
K(s) = \left(\frac{k}{s}\right)
$$

$$
GK = \left(\frac{170k}{s(s+0.47)(s+3.40)(s+9.00)(s+16.77)}\right)
$$

Sketch the root locus

```
>> GK = zpk([],[0,-0.47,-3.4,-9.00,-16.77],170);
>> k = logspace(-2, 2, 1000)';
>> rlocus(GK,k);
>> hold on
>> plot([0,-3],[0,1.9517*3],'r')
```
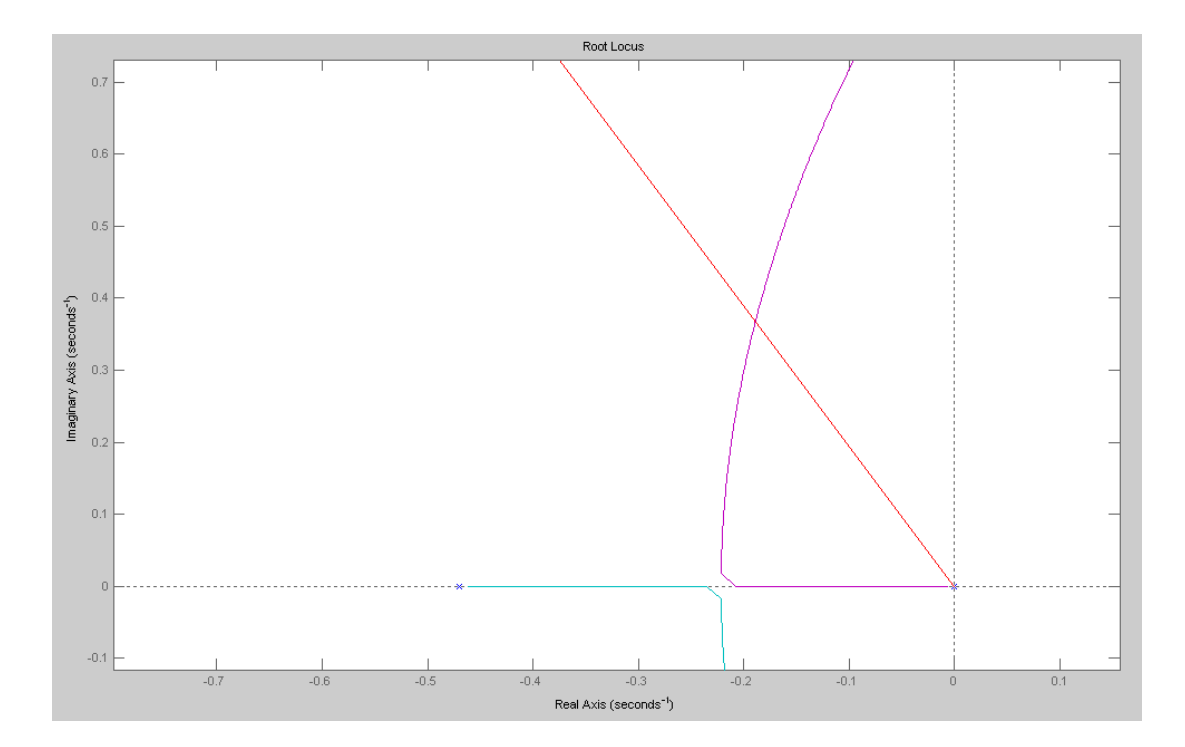

#### Zoom in to find the crossing point

```
\Rightarrow s = -0.1888 + j0.3685
>> evalfr(GK,s)
ans = -1.8736 - 0.0001i>> k = 1/abs(ans)k = 0.5337
```
For this K(s), determine

The closed-loop dominant pole(s)

```
>> GKcl = minreal((GK*k) / (1 + GK*k));
>> eig(GKcl)
   -0.1888 + 0.3685i
   -0.1888 - 0.3685i
  -3.5165 
  -8.9726 
  -16.7732
```
The 2% settling time, the error constant, Kp, and the steady-state error for a step input.

```
>> Ts = 4/0.1888
Ts = 21.1864
>> Kp = evalfr(GK,0) * k
Kp = \text{Inf}>> Estep = 1 / (Kp + 1)
Estep = 0
```
Check your design in Matlab or Simulink or VisSim

>> t = [0:0.01:40]';  $\Rightarrow$  y = step(GKcl,t); >> hold off  $\gg$  plot(t,y);

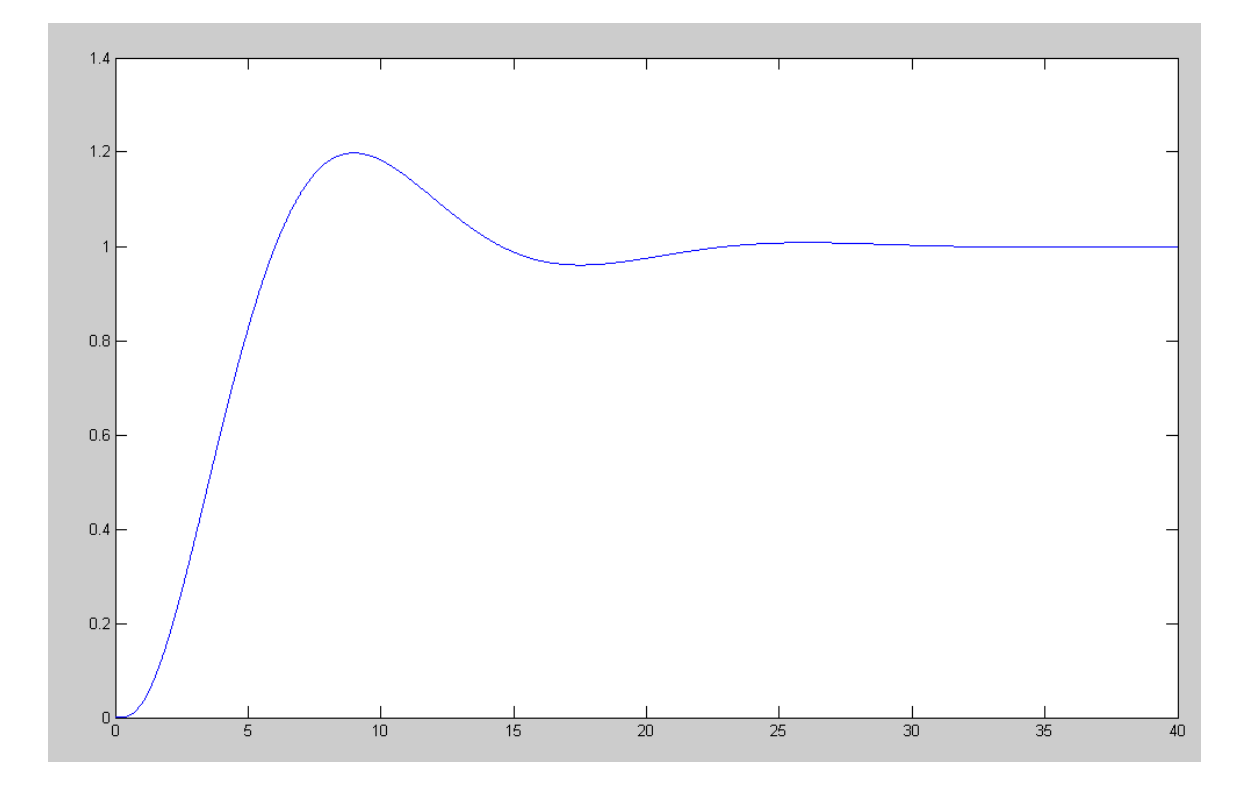

Give an op-amp circuit to implement  $K(s)$ 

$$
K(s) = \left(\frac{0.5377}{s}\right)
$$

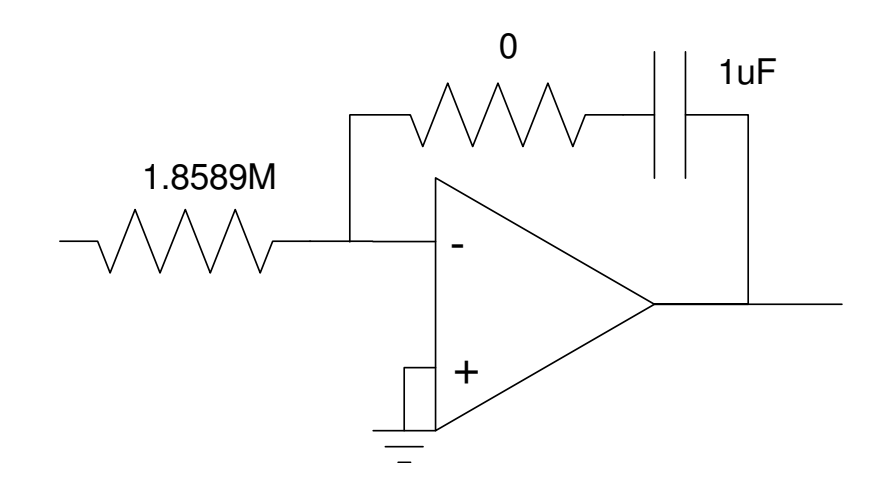

### **PI Compensation**

5) Design a PI compensator,  $K(s) = k\left(\frac{s+a}{s}\right)$ , which results in 20% overshoot for a step input.

$$
G(s) = \left(\frac{170}{(s+0.47)(s+3.40)(s+9.00)(s+16.77)}\right)
$$

$$
K(s) = k\left(\frac{s+0.47}{s}\right)
$$

$$
GK = \left(\frac{170k}{s(s+3.40)(s+9.00)(s+16.77)}\right)
$$

Sketch the root locus along with the damping line

```
>> GK = zpk([], [0, -3.4, -9.00, -16.77], 170);
\Rightarrow k = logspace(-2, 2, 1000)';
>> rlocus(GK,k);
>> hold on
>> plot([0,-3],[0,1.9517*3],'r')
```
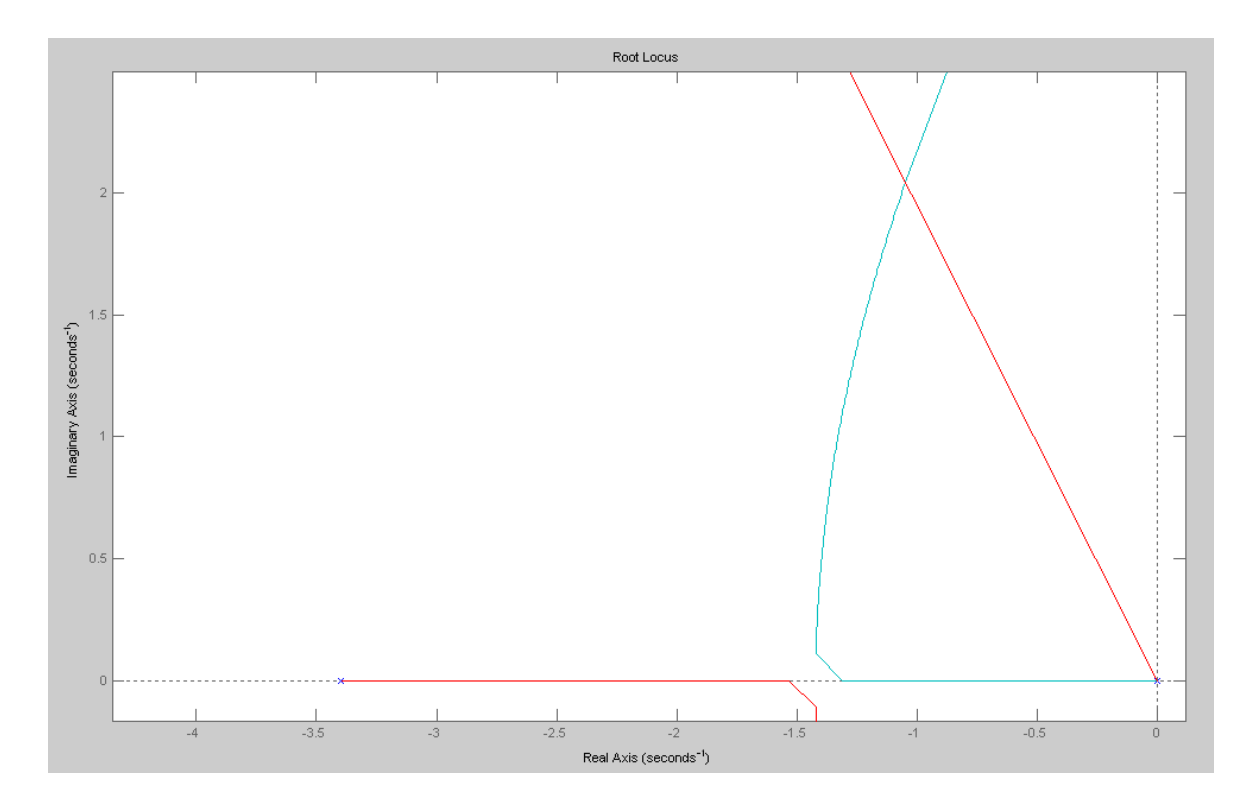

For this K(s), determine

- The closed-loop dominant pole(s)
- $\bullet$ The 2% settling time,
- The error constant, Kp, and
- The steady-state error for a step input.

```
>> s = -1.0484 + j*2.0462;>> evalfr(GK,s)
ans = -0.1822 + 0.0000i
```

```
>> k = 1/abs(ans)k = 5.4879
  >> GKcl = minreal( (GK*k) / (1 + GK*k) ;
  >> eig(GKcl)
     -1.0483 + 2.0462i
     -1.0483 - 2.0462i
    -10.9400 
    -16.1334 
  >> TS = 4 / 1.0483Ts = 3.8157Type-1 system
```
No error for a step input

Check your design in Matlab or Simulink or VisSim

```
>> hold off;
>> t = [0:0.01:5]';
\Rightarrow y = step(GKcl,t);
>> plot([0,-3],[0,1.9517*3],'r')
\gg plot(t,y);
```
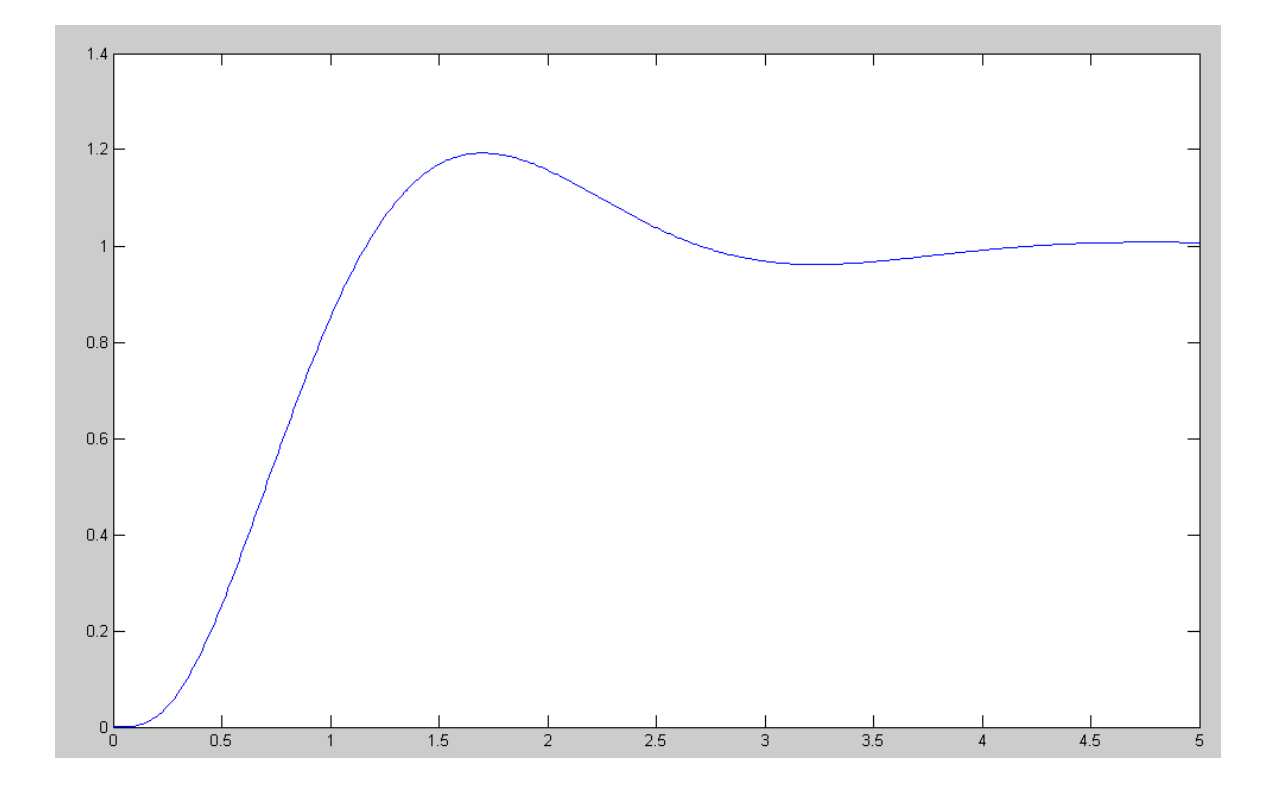

Give an op-amp circuit to implement  $K(s)$ 

$$
K(s) = 5.4879 \left( \frac{s+0.47}{s} \right)
$$

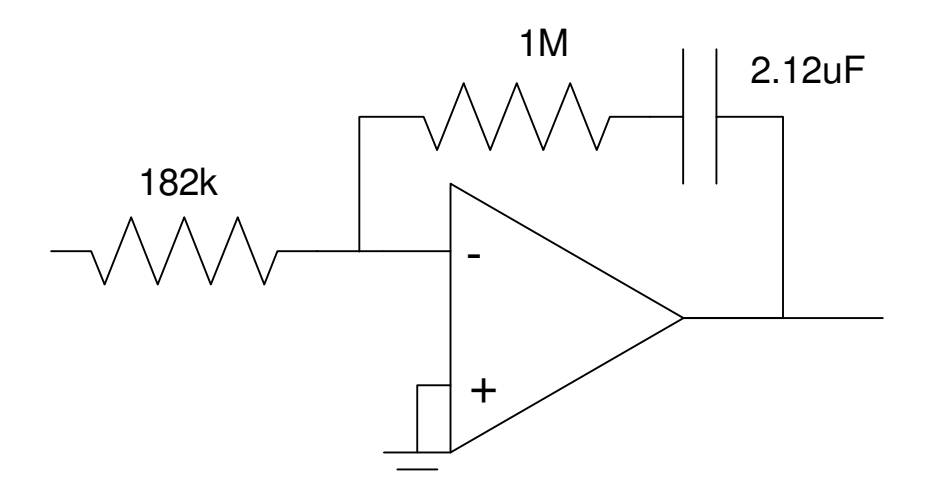